## **A How-To Guide to Starting Self-Directed Services**

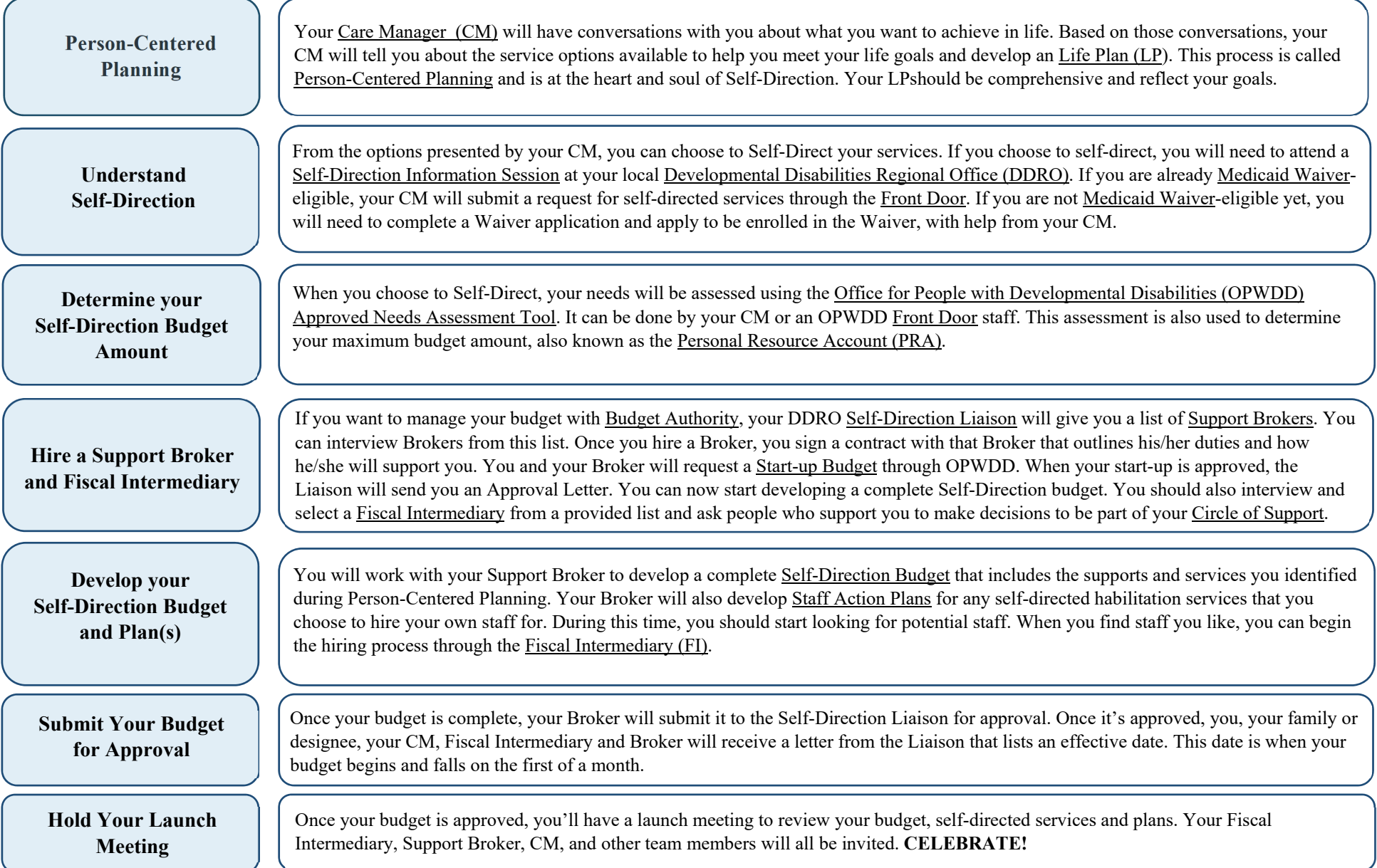